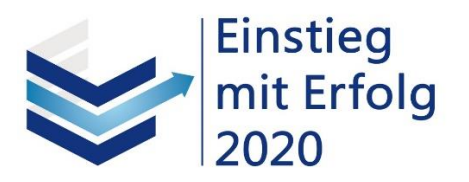

GEFÖRDERT VOM

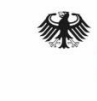

Bundesministerium Für Bildung<br>tür Bildung<br>und Forschung

# **Methode der**

# **Systematischen Literaturrecherche**

**für Haus- und Abschlussarbeiten**

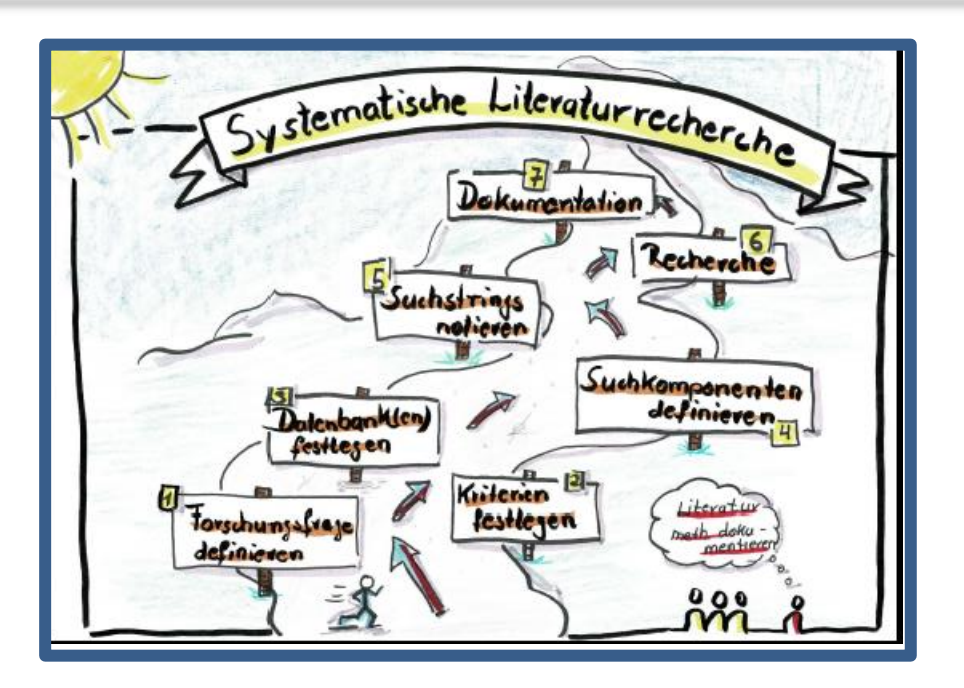

Dr. Eleonore A. Heil

Justus-Liebig-Universität Giessen

## Kurzanleitung Systematische Literaturrecherche (SLR)

- **1. [Arbeitsschritt: Forschungsfrage und Rechercheziel definieren](#page-5-0)** Forschungsfrage klar formulieren Definieren Sie das Rechercheprinzip Benennen Sie das Ziel der Recherche  **2. Arbeitsschritt: Ein- [und Ausschlusskriterien](#page-7-0)** Ein- und Ausschlusskriterien definieren. Verfeinerungen und Veränderungen während der Suche gut dokumentieren. Dokumentation Recherchefundament Dokumentation Recherchefundament **3. [Arbeitsschritt: Datenbanken](#page-9-0)** Datenbanken/Suchmaschinen festlegen Bei der Betreuung nach Vorgaben oder Empfehlungen erkundigen bezüglich der Präferenzen oder der geforderten Datenbanken/Suchmaschinen, die Sie verwenden sollen. **4. [Arbeitsschritt: Suchkomponenten definieren](#page-13-0)** Schauen Sie nach einem passenden Schema in Ihrer Fachdisziplin für die Sammlung der Suchbegriffe Leiten sie Suchbegriffe aus Ihrer Forschungsfrage ab. Tragen Sie entlang eines Schemas die Suchbegriffe ein Suchen Sie nach Synonymen Ihrer Suchbegriffe oder Keywords aus den ersten Treffern Ihrer Suche
	- **5. [Arbeitsschritt: Suchstrings festlegen](#page-18-0)**
	- Entwickeln Sie Suchstrings mit Suchkomponenten, Suchbegriffen, Synonymen und Operatoren
	- Beachten Sie hierbei die speziellen Vorgaben Ihrer Fachdatenbank
	- Beschreiben Sie Ihr Vorgehen bei der Suche
	- Überprüfung der Suchstrings mithilfe der PRESS-Checkliste

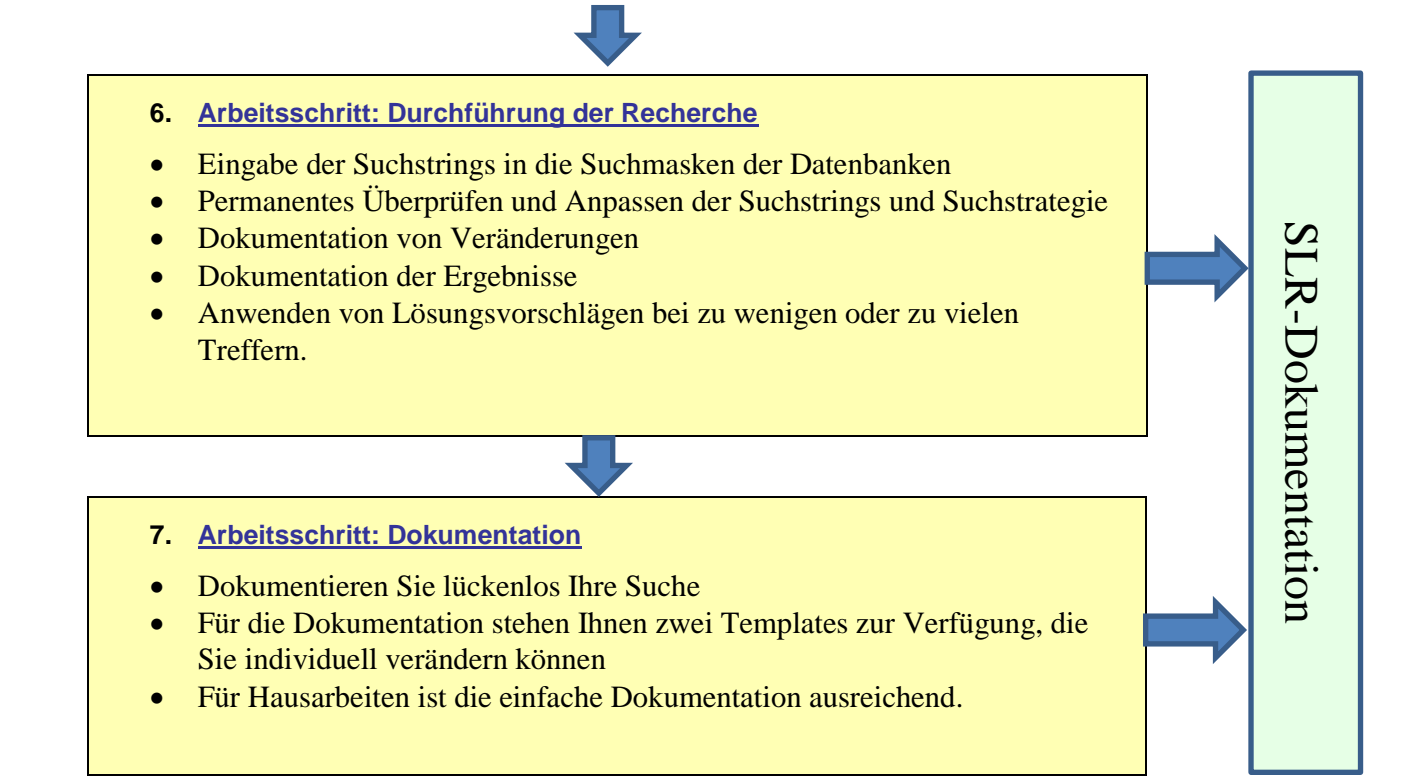

#### **Dokumentation = SLR Dokumentation**

Dokumentieren Sie Ihre Suchoperationen in der SLR-Dokumentation

#### **Dokumentation = Recherchefundament**

Auf dem Tabellenblatt "Suchstrings" des Recherchefundaments notieren Sie Ihre Suchstrings für verschiedene Datenbanken.

# Inhaltsverzeichnis

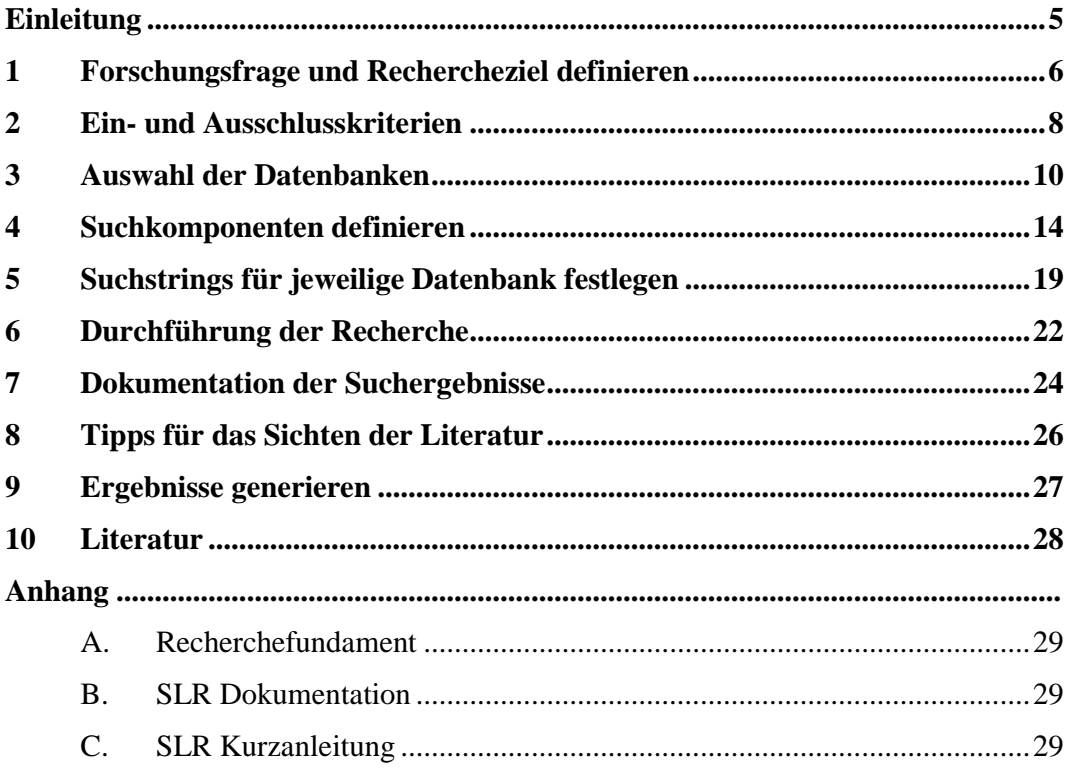

## <span id="page-4-0"></span>**Einleitung**

Literaturrecherchen sind die Basis für das wissenschaftliche Arbeiten. Mit der recherchierten Literatur arbeiten Sie sich in ein bestimmtes Themenfeld ein und informieren sich über den neuesten Stand der Forschung. Für die Darstellung des aktuellen Forschungsstandes und Hintergrundes in Hausarbeiten, Bachelorthesen, Masterthesen und Dissertationen sind Literaturrecherchen unerlässlich. Auch wenn in Haus- und Abschlussarbeiten nur eine Auswahl wissenschaftlicher Literatur einfließt, ist es dennoch erstrebenswert eine systematisierende Methode, die "Systematische Literaturrecherche – Systematic Literature Review" (SLR) oder eine "Umfassende Literaturrecherche" anzuwenden, um sich durch den Berg an Literatur durchzuarbeiten und die besten Treffer auszuwählen. Die JLU-Bibliothek bietet Ihnen Hilfe bei der Auswahl und Erstellung der Suchstrategien [http://geb.uni](http://geb.uni-giessen.de/geb/volltexte/2015/11557/pdf/Waldschmidt_Dietz_JUSTfind_2015.pdf)[giessen.de/geb/volltexte/2015/11557/pdf/Waldschmidt\\_Dietz\\_JUSTfind\\_2015.pdf](http://geb.uni-giessen.de/geb/volltexte/2015/11557/pdf/Waldschmidt_Dietz_JUSTfind_2015.pdf)  In diesem Beitrag geht es darum, wie Sie die Methode der "Systematischen Literaturrecherche" anwenden und dokumentieren. Dabei wird ein methodischformales Vorgehen verfolgt, um Verzerrungen durch eine selektive Literaturauswahl zu minimieren und die Reliabilität der Auswahl zu steigern (Tranfield, Denyer et al. 2003)

Ein *Systematic Literature Review* ist eine **eigenständige wissenschaftliche Methode** mit dem Ziel, sämtliche relevante Literatur zum Forschungsthema zu identifizieren und kritisch zu bewerten.

#### **Der Aufbau dieses Beitrages**

Zu Beginn finden Sie ein Workflow bzw. Kurzanleitung mit den einzelnen Arbeitsschritten. Die Arbeitsschritte sind mit den jeweiligen Kapiteln verlinkt. Mit Strg + Klick gelangen Sie zum erklärenden Kapitel. Sie können Ihre SLR auch starten ohne die einzelnen Kapitel zu lesen. Für die Dokumentation stehen Ihnen Excel-Templates zur Verfügung, die Sie individuell nach Ihren Bedürfnissen verändern können.

## <span id="page-5-0"></span>**1 Forschungsfrage und Rechercheziel definieren**

Bevor die Literaturrecherche beginnt sollte die Fragestellung der Arbeit präzise formuliert werden. Anschließend lassen sich, an Hand dieser, einzelne Komponenten für die Literatursuche, wie z.B. Keywords, Abstracts, Schlagworte, fachspezifische Synonyme (z.B. aus dem Fachgebiet der Medizin – MeSH-Thesaurus – Medical Subject Headings Terms) ableiten. Erste Schlagworte aus den Begriffen der Überschrift helfen passende Literatur zu finden. Zur Eingrenzung Ihres Themas und Definition Ihrer Forschungsfrage gibt es geeignete Methoden finden.

Genauso bedeutend wie das Definieren der Forschungsfrage ist die Festlegung des Rechercheziels. Folgende Fragen können Ihnen dabei helfen:

- 1. Wie umfassend sollen Sie Ihre Recherche für Ihr Vorhaben gestalten? Sensitiv oder spezifisch?
- 2. Ist Ihnen eine bestimmte Anzahl von erwarteten Treffern vorgegeben worden? Z.B. es wird erwartet, dass Sie zehn Studien zu einem Thema finden sollen?
- 3. Welchem Zweck dient Ihre Literaturrecherche?

Bei einem **sensitiven** Rechercheprinzip ist das Ziel umfassend zu recherchieren und möglichst alle relevanten Treffer zu finden. Das führt meist zu einer hohen Gesamtzahl und einem hohen Anteil an Treffern, die nicht relevant sein können. Eine sensitive Suche ist mit mehr Aufwand verbunden, aber die Wahrscheinlichkeit, dass relevante Treffer übersehen werden ist geringer. Für eine sensitive Recherche nutzen Sie eher allgemeine und übergeordnete Suchbegriffe in allen denkbaren Variationen.

Für die meisten Haus- und Abschlussarbeiten wird ein **spezifisches**  Rechercheprinzip angewandt. Das Ziel ist, möglichst schnell einige wichtige Treffer zu finden. Die Suche erfolgt mit spezifischen Schlagworten verbunden mit der zielgerichteten Auswahl von den für die Disziplin wichtigsten Datenbanken und weiteren Eingrenzungen wie die Wahl eines kürzeren Zeitraums, der Art der Publikation (Review, bestimmte Studientypen), Allerdings steigt die Wahrscheinlichkeit, dass relevante Treffer übersehen werden und Ihre Darstellung, aufgrund fehlender Ergebnisse, verzerrt werden kann.

#### **2. Arbeitsschritt: Forschungsfrage und Rechercheziel definieren**

- Forschungsfrage klar formulieren
- Definieren Sie das Rechercheprinzip
- Benennen Sie das Ziel der Recherche

#### **Dokumentation = Recherchefundament**

**Auf dem Tabellenblatt Nr. 1 des Recherchefundaments können Sie die Forschungsfrage, das Rechercheprinzip und das Ziel der Recherche dokumentieren.**

## <span id="page-7-0"></span>**2 Ein- und Ausschlusskriterien**

Sobald Sie einen ersten Überblick über Ihr Thema haben, sollten Sie vor Beginn der SLR/ULR die Ein- und Ausschlusskriterien definieren. Die Einschlusskriterien beschreiben die Eigenschaften, die eine Publikation erfüllen soll, damit Sie in Ihre Arbeit aufgenommen werden kann. Die Ausschlusskriterien beschreiben die Eigenschaften, die für den Ausschluss der Publikation führen. Während Ihrer Suche können Sie immer wieder Kriterien verfeinern oder verändern. Bitte dokumentieren Sie diese Veränderungen stringent, damit Ihre Suche nachvollziehbar bleibt. Eine gute Dokumentation ist auch sehr hilfreich, wenn Sie Probleme mit der Suche haben. An Hand Ihrer Dokumentation können Sie Hilfe für das weitere Vorgehen, durch Ihre Betreuung oder eine Methodenberatung erhalten. Eine Veränderung der Kriterien erfolgt meistens dann, wenn Sie zu wenige, zu viele Treffer oder für Ihr Forschungsthema irrelevante Treffer haben. Einschlusskriterien geben z.B. Auskunft über: die Studienpopulation (Alter, Geografische Herkunft, Geschlecht,….)

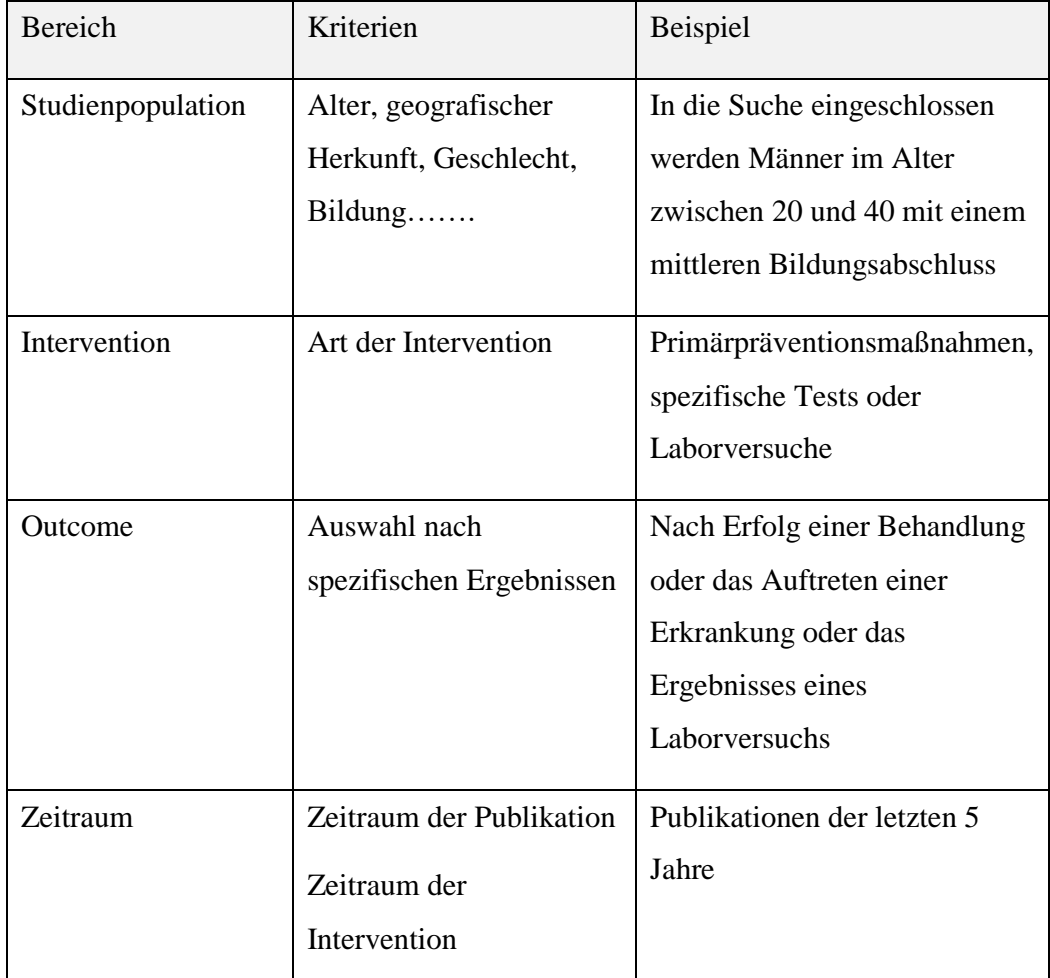

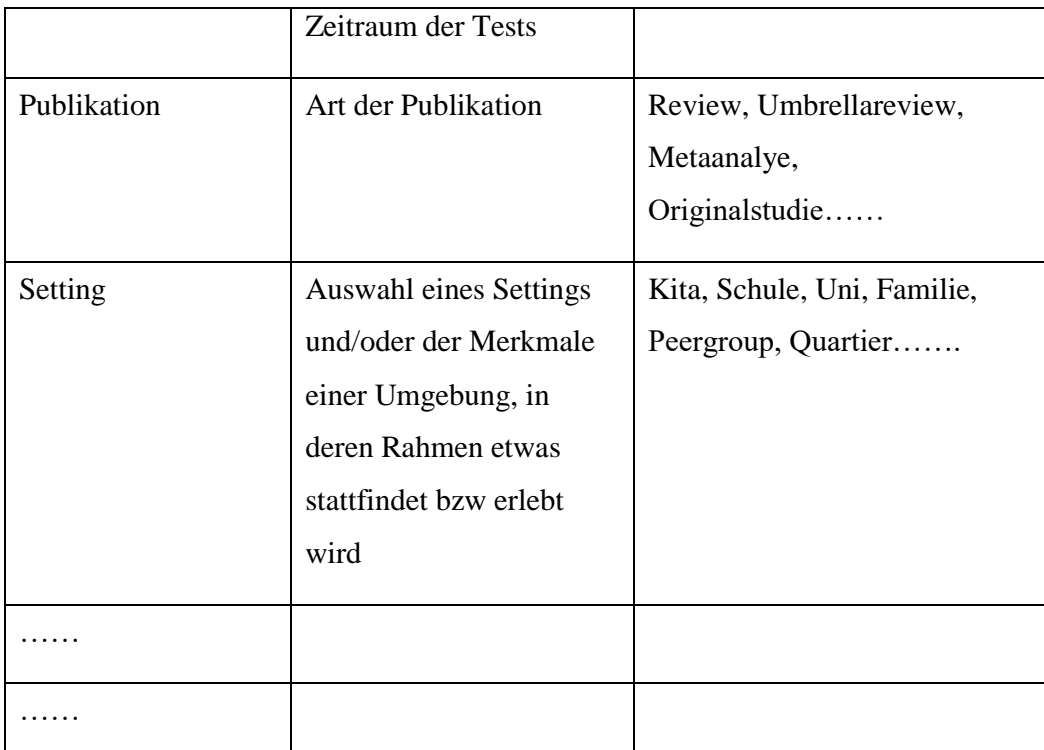

#### **2. Arbeitsschritt: Ein- und Ausschlusskriterien**

- Ein- und Ausschlusskriterien definieren.
- Verfeinerungen und Veränderungen während der Suche gut dokumentieren.

#### **Dokumentation = Recherchefundament**

Je auf dem **Einschlusskriterium oder Ausschlusskriterium** des Recherchefundaments notieren Sie die Ein- und Ausschlusskriterien.

## <span id="page-9-0"></span>**3 Auswahl der Datenbanken**

Bevor die Literatursuche beginnt, sollten vorab thematisch passende Datenbanken ausgewählt werden. Über JUSTfind, das Literatursuche und Rechercheportal der Universität (https://www.uni-giessen.de/ub/literatursuche/justfind), können über das Datenbank-Infosystem (DBIS) auch Datenbanken gesucht werden. Eine grobe thematische Gliederung wurde dort bereits vorgenommen. Da es eine Vielzahl an Literaturdatenbanken mit thematischen Schwerpunkten gibt, ist es notwendig vor der systematischen Literaturrecherche diejenigen zu identifizieren, die für die gegebene Fragestellung relevante Daten enthalten. Das e-Book "JUSTfind -Wissenschaftliche Literatur finden: eine Einführung zur Literatursuche und Bibliotheksnutzung an der Justus-Liebig-Universität Gießen und darüber hinaus" von Frank Waldschmitz-Dietz liefert umfangreiche Erklärungen für Literatursuchen über die JLU. [http://geb.uni](http://geb.uni-giessen.de/geb/volltexte/2015/11557/)[giessen.de/geb/volltexte/2015/11557/](http://geb.uni-giessen.de/geb/volltexte/2015/11557/)

- Über die Startseite der JLU-Bibliothek finden Sie auch einen direkten Weg zu relevanten Datenbanken/Suchmaschinen für Ihr Fachgebiet
- Über diesen Link kommen Sie zur Startseite https://www.unigiessen.de/ub/de

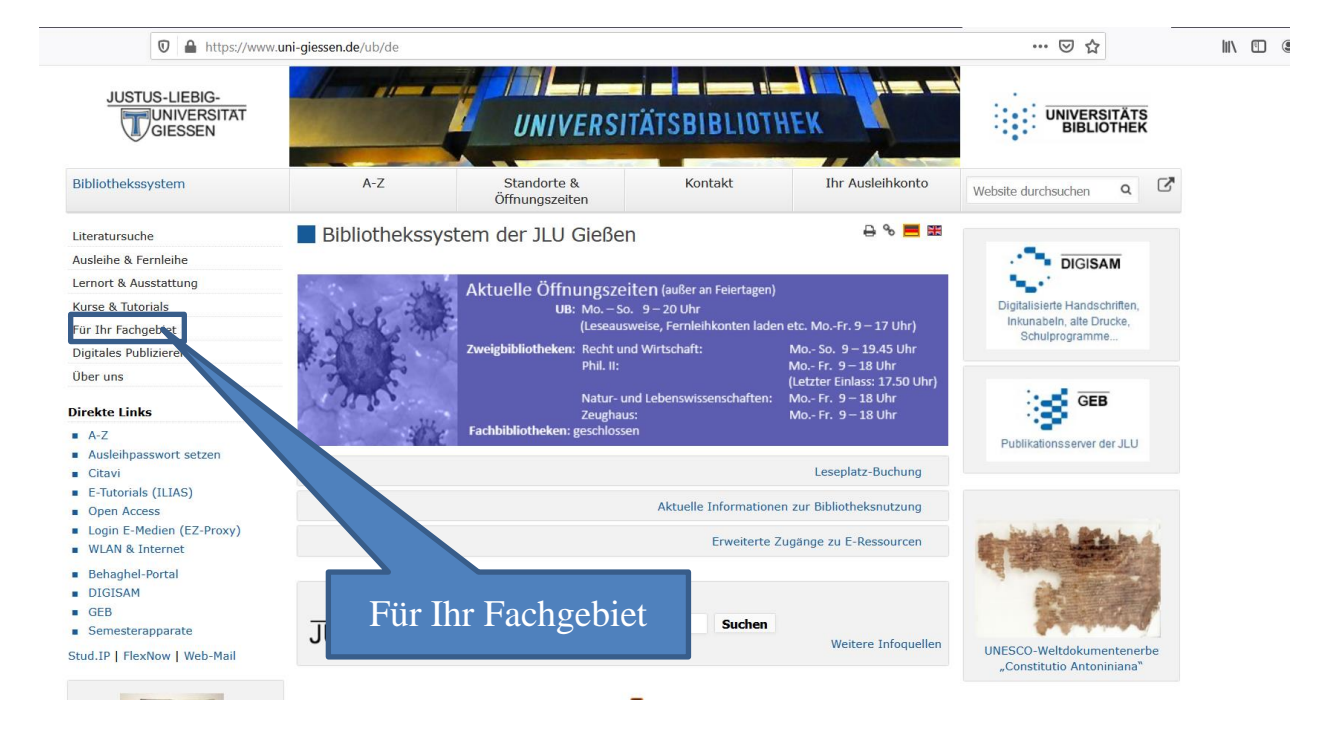

• Klicken Sie auf den Text "Für Ihr Fachgebiet" oder Sie gehen den direkten Weg über diesen Link <https://www.uni-giessen.de/ub/fachinfo> auf die folgende Seite

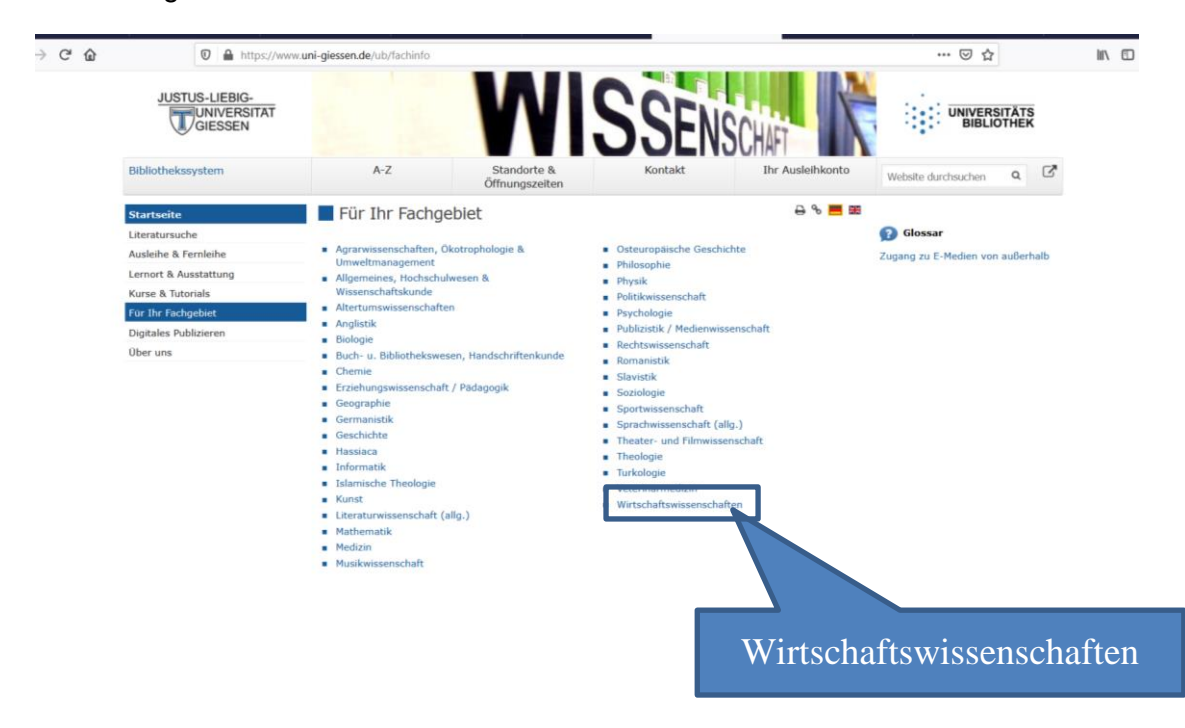

 Jetzt wählen Sie Ihr Fachgebiet aus. Exemplarisch zeigt die nächste Folie, die Auswahl, wenn Sie das Fachgebiet "Wirtschaftswissenschaften" wählen.

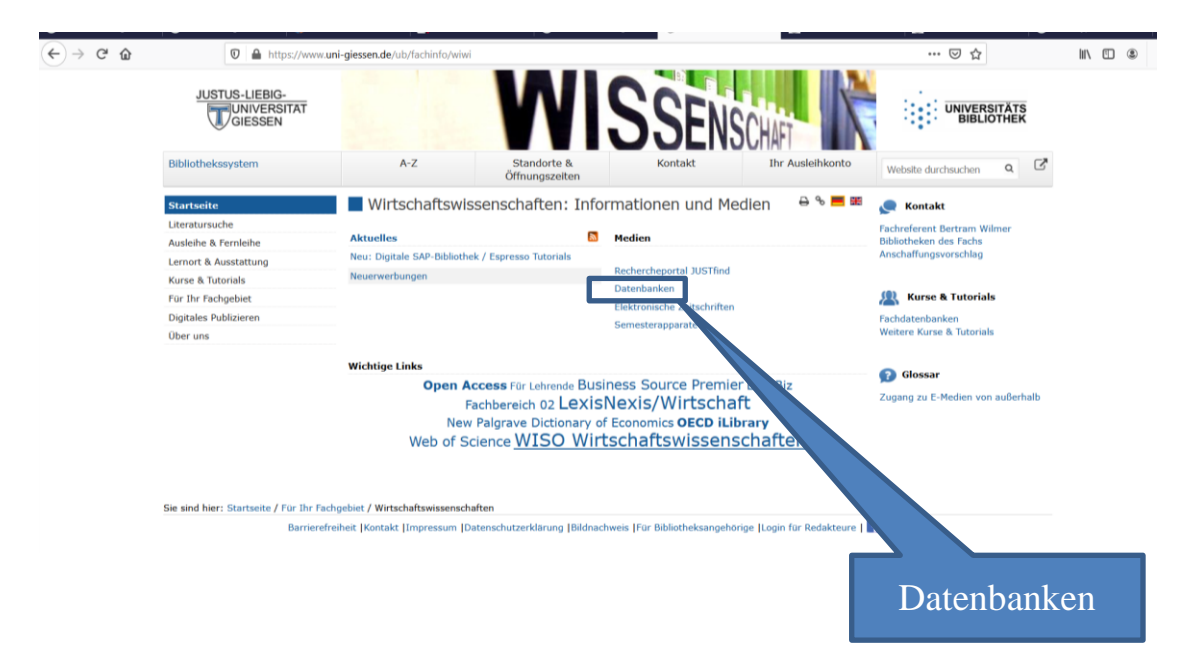

 Nun sind Sie im Datenbank-Infosystem(DBIS). In der Ansicht sehen Sie eine Auswahl der TOP-Datenbanken, die in diesem Fachgebiet am häufigsten genutzt werden.

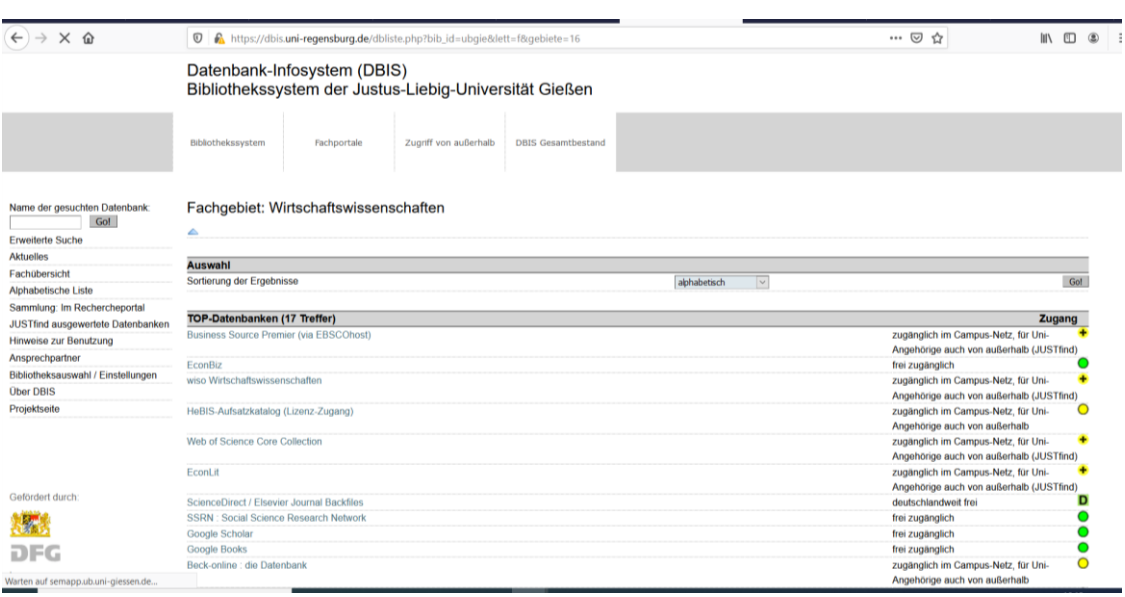

 $\bullet$ 

Die Auswahl der TOP-Datenbanken gibt Ihnen eine gute Übersicht über mögliche relevante Datenbanken. An dieser Stelle ist es auch sinnvoll, sich nach Empfehlungen Ihrer Betreuung zu erkundigen. Sehr häufig bekommen Sie im Rahmen der Haus- und Abschlussarbeiten bereits Vorgaben, welche Datenbanken Sie nutzen können bzw. sollen. Darüber hinaus finden Sie hier die Möglichkeit sich weiter zu informieren.

Wenn Sie sich im Netzwerk der Universität befinden oder von außerhalb über VPN-Client oder das EZ-Proxy einwählen, haben Sie auf wesentlich mehr Veröffentlichungen Zugriff als von außerhalb des Uninetzes. Wie das funktioniert finden Sie hier:

- Hinweise des HRZ für das VPN: https://www.unigiessen.de/fbz/svc/hrz/svc/netz/campus/vpn
- Und hier die Hinweise der Unibibliothek für den EZ-Proxy: [https://www.uni](https://www.uni-giessen.de/ub/literatursuche/nutzung/campusnetz/ezprox)[giessen.de/ub/literatursuche/nutzung/campusnetz/ezprox](https://www.uni-giessen.de/ub/literatursuche/nutzung/campusnetz/ezprox)

#### **8. Arbeitsschritt: Datenbanken**

- Datenbanken/Suchmaschinen festlegen
- Bei der Betreuung nach Vorgaben oder Empfehlungen erkundigen bezüglich der Präferenzen oder der geforderten Datenbanken/Suchmaschinen, die Sie verwenden sollen.

#### **Dokumentation = Recherchefundament**

Auf dem Tabellenblatt "Datenbanken" des Recherchefundaments notieren Sie die ausgewählten Datenbanken/Suchmaschinen Ihrer Recherche.

## <span id="page-13-0"></span>**4 Suchkomponenten definieren**

Passgenaue Suchbegriffe sind für eine SLR, die den aktuellen Forschungsstand spiegeln soll, unerlässlich. Die ersten Begriffe entnehmen Sie Ihrer Forschungsfrage. Sie sind ist ein guter Ausgangspunkt für die Recherche.

Durch die Fülle an bereits existierender Literatur stehen Sie vor der Herausforderung, die Suchergebnisse nach den für die eigene Forschung relevanten Publikationen zu filtern. Die meisten Datenbanken und Suchmaschinen haben ihr eigenes System, Publikationen zu katalogisieren. Deshalb kann das Finden der Suchbegriffe bei jeder Datenbank ein wenig anders sein. Aus diesem Grund erfolgt die Auswahl der Datenbanken vor der Auswahl der Suchbegriffe. Wichtig sind möglichst eingrenzende Begriffe und Begriffskombinationen, die nicht zu viele Ergebnisse liefern. Suchanfragen mit über 2000 Ergebnissen sind auch bei spezifischen Begriffen keine Seltenheit. Je spezifischer und wortreicher die Suchanfrage ist, desto mehr laufen Sie jedoch Gefahr, relevante Ergebnisse auszuschließen. Hier gilt es, die richtige Balance zu finden. Wie umfangreich Ihre Suchergebnisse sein dürfen, hängt auch vom Zeitrahmen ab, der Ihnen zur Verfügung steht. Sie können Ihre Begriffe in einer Rangliste anordnen, welche Begriffe unbedingt dabei sein müssen, und welche gegebenenfalls weggelassen werden können.

Für die Festlegung der Suchbegriffe können Sie einen Thesaurus zur Hilfe nehmen, um Synonyme zu erfassen, damit Sie alle relevanten Publikationen auffinden, die Ihr Thema mit anderen Begrifflichkeiten behandeln.

Hilfreich für die Erstellung von Suchbegriffen sind fachspezifische Schemata. In der nachfolgenden Tabelle finden Sie eine Auswahl:

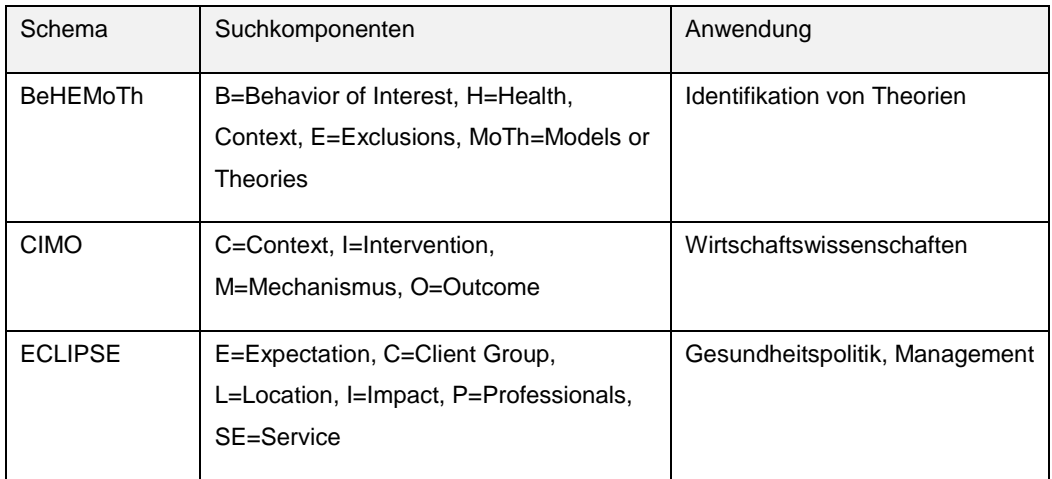

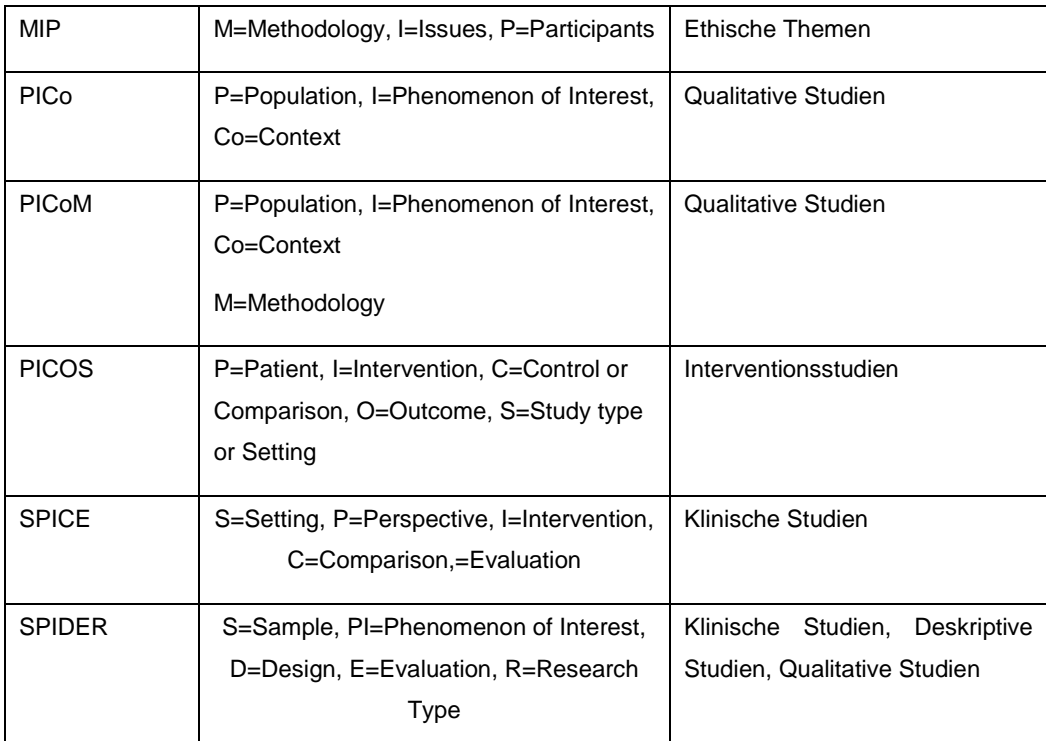

Darstellung nach Booth und Carroll (2015), Cooke et al. (2012), Murdoch University (2019), Davies (2011), Me-thley, Campbell, Chew-Graham, McNally und Cheraghi-Sohi (2014), Kloda und Bartlett (2014), Strech, Synofzik und Marckmann (2008), Stern und McArthur (2014).

Am Beispiel des PICO-Schemas sehen Sie, wie Sie dies anwenden können.

Mit **PICO** gliedern Sie eine Forschungsfrage in 4 Schlüsselelemente:

- P = **P**opulation, Problem, Patient, (Alter, Geschlecht, Diagnose, Geografie…)
- **I** = **I**ntervention (Therapie, Methode, Ursache, Prävention)
- **C** = **C**omparison (Vergleich, Kontrolle, Studiendesign)
- **O** = **O**utcome (Behandlungserfolg, Nebeneffekte, Lebensqualität, Erkrankung.)

Bespiel Forschungsfrage:

Wie wirkt sich bei (P)Personen ab 65 Jahren mit einem diagnostizierten Vitamin D Mangel (I)die Gabe von Vitamin D auf die (O) Infektanfälligkeit aus im Vergleich (C) zu Personen ohne Vitamin D Mangel?

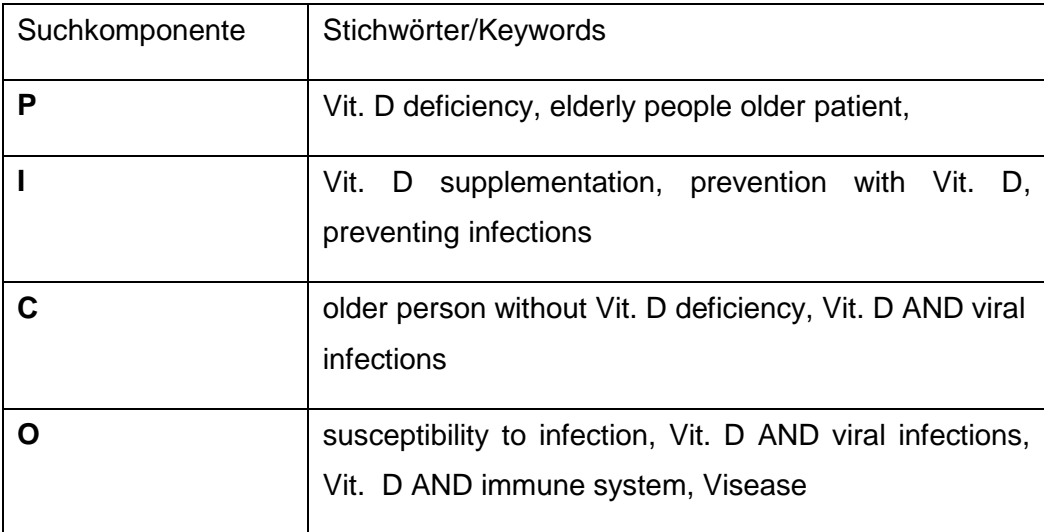

Sie können mehrere Schritte für die Entwicklung der Tabelle durchlaufen:

- Brainstorming zu Suchbegriffen
- Übersetzung von Begriffen ins Englische
- Sammeln von Synonymen mithilfe des Datenbank-Thesaurus
- Sammeln von wichtigen Schlüsselwörtern mithilfe relevanter Publikationen einer ersten Suche
- Spezifische Suche nach Begriffen über Datenbanktools z.B. über die MeShTerms bei Pubmed

Sie können Ihre Treffer in den jeweiligen Datenbanken katalogisieren. Häufig müssen Sie sich für solche Tools bei der Datenbanken registrieren. Zudem bieten Datenbanken dann den Service an, dass Sie benachrichtigt werden, wenn weitere relevante Publikationen neu erscheinen. Sie können für die Katalogisierung Ihrer Treffer auch Zitationssoftware wie Citavi, Zotero usw. nutzen. Die meisten Datenbanken und Suchmaschinen haben ihr eigenes System, Publikationen zu katalogisieren. Deshalb kann das Finden der Suchbegriffe bei jeder Datenbank sich anders gestalten. Aus diesem Grund erfolgt die Auswahl der Datenbanken vor der Auswahl der Suchbegriffe. Wichtig sind möglichst eingegrenzte Begriffe und Begriffskombinationen, die nicht zu viele Ergebnisse liefern. Suchanfragen mit über 2000 Ergebnissen sind auch bei spezifischen Begriffen keine Seltenheit. Je spezifischer und wortreicher die Suchanfrage ist, desto mehr laufen Sie jedoch Gefahr, relevante Ergebnisse auszuschließen. Hier gilt es, die richtige Balance zu finden. Wie umfangreich Ihre Suchergebnisse sein dürfen, hängt auch vom Zeitrahmen ab, der Ihnen zur Verfügung steht. Sie können Ihre Begriffe in einer Rangliste anordnen, welche Begriffe unbedingt dabei sein müssen, und welche gegebenenfalls weggelassen werden können.

Für die Festlegung der Suchbegriffe können Sie einen Thesaurus<sup>1</sup> zur Hilfe nehmen, um Synonyme mit zu erfassen. Damit Sie alle relevanten Publikationen finden können und keine übersehen, die Ihr Thema mit anderen Begriffen behandeln.

# Beispiel: Thesaurus der Datenbank PsycINFO

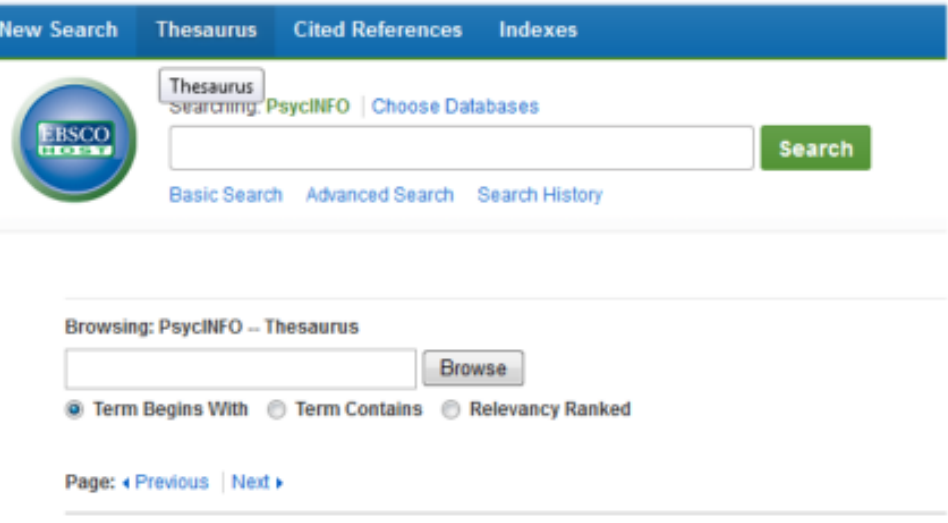

-

 $1$  Ein Thesaurus ist eine geordnete Zusammenstellung von Begriffen eines Fachgebietes.

#### **9. Arbeitsschritt: Suchkomponenten definieren**

- Schauen Sie nach einem passenden Schema in Ihrer Fachdisziplin für die Sammlung der Suchbegriffe
- Leiten sie Suchbegriffe aus Ihrer Forschungsfrage ab.
- Tragen Sie entlang eines Schemas die Suchbegriffe ein
- Suchen Sie nach Synonymen Ihrer Suchbegriffe oder Keywords aus den ersten Treffern Ihrer Suche

#### **Dokumentation = Recherchefundament**

Auf dem Tabellenblatt "Suchkomponenten" des Recherchefundaments notieren Sie Ihre Suchbegriffe, Synonyme, MeSh Terms.

## <span id="page-18-0"></span>**5 Suchstrings für jeweilige Datenbank festlegen**

Die Suchstrings sind festgelegte Verknüpfungen der einzelnen Suchbegriffe, sowie ganzer Suchkomponenten mithilfe von booleschen Operatoren<sup>2</sup> Die Suchstrategie kann sich dabei von Datenbank zu Datenbank unterscheiden, denn es muss geprüft werden, ob die identifizierten Begriffe als Schlagworte in der jeweiligen Datenbank existieren und wie diese definiert sind. Bei der Erstellung einer Suchstrategie lässt sich zwischen Schlagwort- und Freitextsuche unterscheiden, wobei für eine umfassende Literaturrecherche eine Kombination aus beiden Verfahren durchgeführt werden sollte. Eine Freitextsuche wird verwendet um Aspekte zu ermitteln, die nicht mit Schlagworten abgedeckt sind. Des Weiteren können so Schwächen und Fehler der Schlagwort-Indexierung aufgedeckt und ausgeglichen werden.

Jetzt legen Sie die spezifischen Suchbefehle für jede Fachdatenbank fest. Diese Befehle bestehen aus Ihren Suchbegriffen und können verschiedene Operatoren beinhalten. Die bekanntesten Booleschen Operatoren sind AND für das Vorkommen von allen gesuchten Begriffen in einem Artikel, "OR" für die Verwendung eines oder mehreren der gesuchten Suchbegriffe, Anführungszeichen für wörtliche Kombinationen von Begriffen, oder Platzhalter

Beispiele für Operatoren:

-

- Trunkierung: Abkürzung des Suchbegriffs auf seinen Wortstamm. Dafür kann das Symbol (\*) (truncations) an jede beliebige Stelle eines Wortes, bis auf den Anfangsbuchstaben eingefügt werden. Beispiel: bleed\* ergibt die Worte= bleed, bleeds, bleeding etc.
- Wildcard: Platzhalter für einen oder keinen weiteren Buchstaben. Das Symbol kann (\$/?) kann innerhalb eines Wortes eingefügt werden. Beispiel: educat\$\$ ergibt die z.B. die Worte educator und educated. Das Wort education wird jedoch nicht gefunden, da es neun an Stelle von acht Buchstaben besteht.

<sup>&</sup>lt;sup>2</sup> Boolesche Operatoren sind Befehle, die Suchbegriffe oder Suchkomponenten miteinander verknüpfen.

- ▶ Boolschen Operatoren: AND, OR und NOT
	- o AND (und): Beide gesuchten Begriffe müssen gleichzeitig vorkommen. Beispiel: Nutrition AND sustainable. In dem

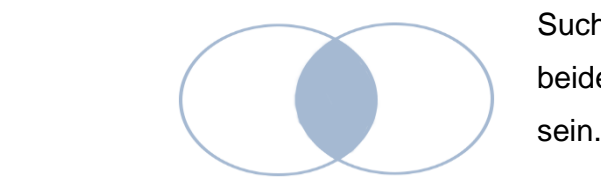

Suchergebnis müssen beide Worte vorhanden

- o OR (oder): Die eine oder die andere Information muss vorkommen.
	- **Beispiel: Nutrition OR sustainable. In dem Suchergebnis** muss entweder Nutrition oder sustainable enthalten sein.

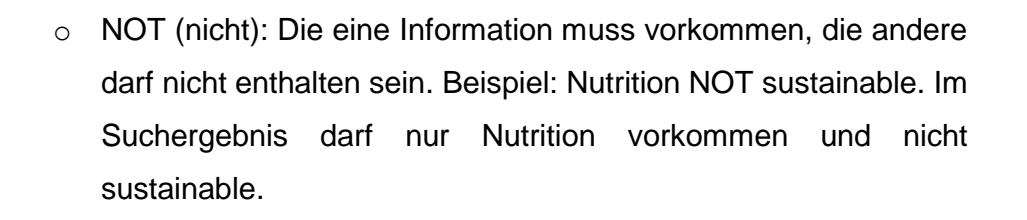

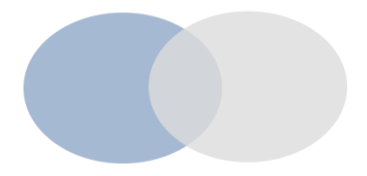

Welche Operatoren für Ihre Suche relevant sind, entnehmen Sie den Hilfeseiten Ihrer zu verwendenden Fachdatenbank.

Bevor sie die Recherche starten, sollten Sie Ihre Suchstrategie gründlich begutachten. Dabei überprüfen Sie, ob die Suchstrings zu Ihrer Forschungsfrage passen. Für diesen Test eignet sich das Peer Review of Electronic Search Strategies (PRESS) (McGowann et al 2016). Sie finden dafür unter diesem Link (Link einfügen )eine PRESS-Checkliste. Durch diese Liste können Sie Fehler entdecken, die Ihnen Ihre Suche erschweren können.

#### **10. Arbeitsschritt: Suchstrings festlegen**

- Entwickeln Sie Suchstrings mit Suchkomponenten, Suchbegriffen, Synonymen und Operatoren
- Beachten Sie hierbei die speziellen Vorgaben Ihrer Fachdatenbank
- Beschreiben Sie Ihr Vorgehen bei der Suche
- Überprüfung der Suchstrings mithilfe der PRESS-Checkliste

#### **Dokumentation = Recherchefundament**

Auf dem Tabellenblatt "Suchstrings" des Recherchefundaments notieren Sie Ihre Suchstrings für verschiedene Datenbanken.

## <span id="page-21-0"></span>**6 Durchführung der Recherche**

Der Suchstring wird in die Suchmaske der Fachdatenbank eingegeben. Bitte achten Sie auf Tipp- oder Formfehler. Einige Fachdatenbanken stellen Suchfilter zur Verfügung. Sie können, falls dies für Sie Sinn ergibt, beispielsweise nur Reviews herausfiltern oder nur ab einem bestimmten Jahr publizierte Studien anzeigen lassen. Die Verwendung solcher Suchfilter sollten Sie jedoch begründen können und nicht willkürlich vornehmen.

Während Ihrer Recherche sollten Sie die Angemessenheit Ihrer Suchbefehle anhand der Ergebnisse permanent überprüfen und gegebenenfalls anpassen. Es kann auch sinnvoll sein, die Begriffe von externen Fachleuten oder der Betreuungsperson überprüfen zu lassen. Sollten Sie unzufrieden mit den Trefferzahlen sein, dann können Sie die in der Tabelle genannten Lösungsansätze anwenden.

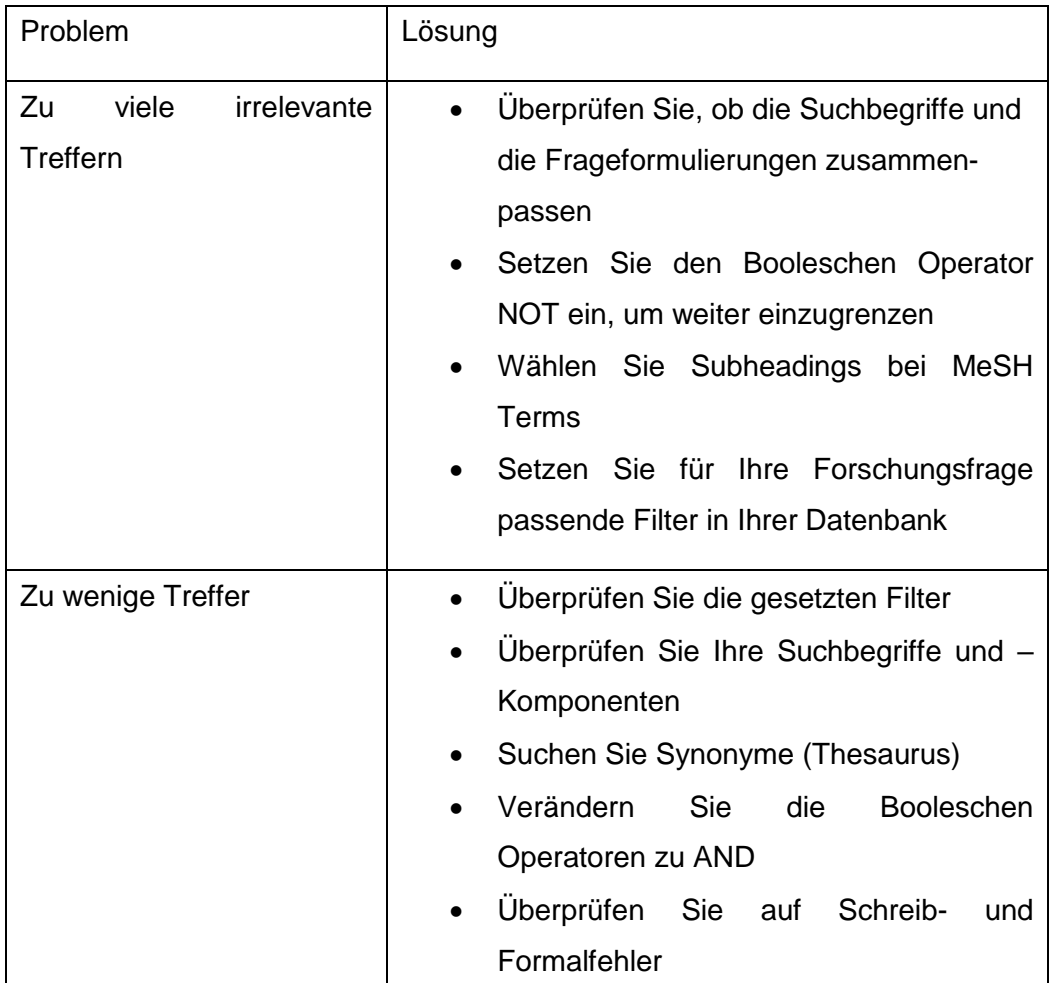

#### **Lösungen für Probleme mit den Suchstrings**

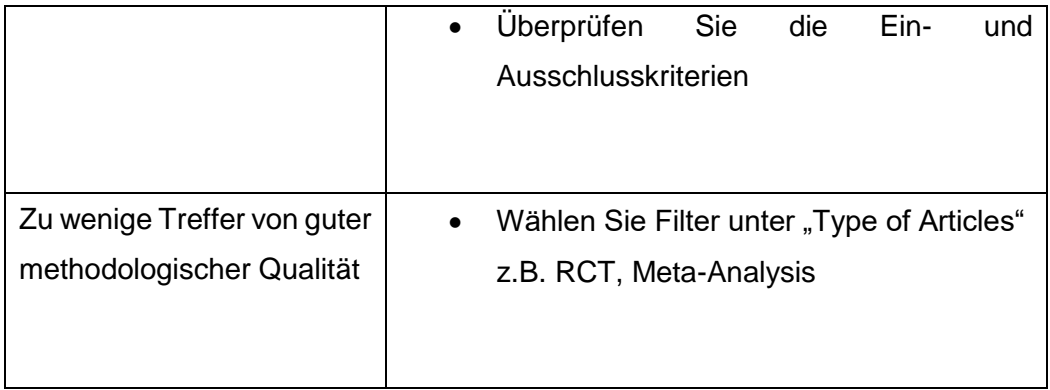

#### **11. Arbeitsschritt: Durchführung der Recherche**

- Eingabe der Suchstrings in die Suchmasken der Datenbanken
- Permanentes Überprüfen und Anpassen der Suchstrings und Suchstrategie
- Dokumentation von Veränderungen
- Dokumentation der Ergebnisse
- Anwenden von Lösungsvorschlägen bei zu wenigen oder zu vielen Treffern.

#### **Dokumentation = SLR Dokumentation**

Dokumentieren Sie Ihre Suchoperationen in der SLR-Dokumentation

## <span id="page-23-0"></span>**7 Dokumentation der Suchergebnisse**

Die SLR muss nachvollziehbar dokumentiert werden, insbesondere, wenn eine Abschlussarbeit oder ein systematisches Review verfasst werden soll. Für diesen Zweck finden Sie hier Link einfügen das Recherchefundament und hier Link einfügen die SLR-Dokumentation. Im Recherchefundament tragen Sie alle fixen Parameter für Ihre Suche ein. Bei Änderungen in der Suchstrategie, empfiehlt sich die zeitnahe Aktualisierung des Recherchefundaments. Die SLR- Dokumentation ist ein Template zur Erfassung Ihrer Treffer. Zwei verschiedene Datenblätter stehen Ihnen zur Verfügung. Sie unterscheiden sich in:

- Einfache SLR-Dokumentation
- Ausführliche SLR-Dokumentation

Individuell können Sie nach Ihren Bedürfnissen die Dokumentationstabellen anpassen. Bitte achten Sie auf die Anwendung der Ein- und Ausschlusskriterien. Notieren Sie die Gesamttrefferzahl, die extrahierten (für Ihre Forschungsarbeit ausgewählten) Treffer und die verworfenen Treffer. Wenn Sie Begründungen notieren, kann später nachvollzogen werden, warum Sie Treffer extrahiert oder verworfen haben.

Bei einer lückenlosen Dokumentation, sind Ihre Ergebnisse wertvoll und nachvollziehbar. Zudem kann Ihnen bei Problemen der Suchstrategie konkreter geholfen werden.

Einige Fachdatenbanken stellen den Export von Suchergebnissen als Dokument per Mailversand zur Verfügung. Das ist ein gutes Tool und erleichtert Ihre Arbeit. Zudem kann Sie ein Literaturverwaltungsprogramm unterstützen. Für Infos zu angebotener Software durch die JLU informieren Sie sich bitte auf den Webseiten der Unibibliothek und des Hochschulrechenzentrums.

#### **12. Arbeitsschritt: Dokumentation**

- Dokumentieren Sie lückenlos Ihre Suche
- Für die Dokumentation stehen Ihnen zwei Templates zur Verfügung, die Sie individuell verändern können
- Für Hausarbeiten ist die einfache Dokumentation ausreichend
- Trainieren Sie frühzeitig bereits bei Hausarbeiten die Anwendung einer umfassenden Literaturrecherche, dann fällt Ihnen die Anwendung bei Abschlussarbeiten leichter.

#### **Dokumentation = SLR Dokumentation**

Dokumentieren Sie Ihre Suchoperationen in der SLR-Dokumentation.

## <span id="page-25-0"></span>**8 Tipps für das Sichten der Literatur**

Aufgrund der Fülle an Literatur, die sich Ihnen vermutlich auftut, ist es sinnvoll, zunächst über Titel, dann über den Abstract zu sondieren, ob Ein- oder Ausschlusskriterium greift und ob die Quelle für Ihre Literatur relevant ist. Selbstverständlich empfiehlt es sich, die gesamte gefundene Literatur aufmerksam komplett durchzulesen, um nichts zu übersehen. Dies ist jedoch aus Zeitgründen oft nicht möglich. Hier spielt der Abstract eine große Rolle. Aus diesem Grund finden Ein- und Ausschlüsse von Literatur häufig auf Titel- oder Abstractebene statt.

Alle Quellen, die Sie in Ihrer Arbeit zitieren, müssen aber genauestens auf ihren Inhalt und auch auf die Qualität hin überprüft werden, damit Sie diese in Ihrer Arbeit adqäuat diskutieren können und den Transfer von Ihrer Forschung auf die Literatur leisten können. Ihr Literaturverwaltungsprogramm kann Ihnen ebenfalls beim Lesen helfen. Sie können in Citavi beispielsweise Textstellen exzerpieren, oder markieren und selbst zusammenfassen. Achten Sie darauf, dass Sie nicht einfach den gesamten Text kopieren oder markieren. Je mehr Sie den Inhalt schon beim Lesen für sich aufbereiten und zusammenfassen, desto weniger Arbeit haben Sie später.

Es gibt zudem verschiedene Lesetechniken, in denen es vor allem um das Lesen von Büchern geht, siehe Tabelle. Hier geht es häufig darum, einen Überblick zu gewinnen, Fragen an den Text zu stellen, die gestellten Fragen anhand des Textes zu beantworten und anschließend

## <span id="page-26-0"></span>**9 Ergebnisse generieren**

Nach der Durchführung der SLR stellen Sie die Ergebnisse zusammen, bringen diese in Verbindung mit der Forschungsfrage und leiten Schlussfolgerungen ab (Fink et al. 2014). In Ihr Dokument der Abschlussarbeit können Sie ein Workflow-Diagramm aufnehmen, in dem Sie die Vorgehensweise, die Gesamttrefferzahl, die extrahierten Treffer und die verworfenen Treffer abbilden. Das zeigt transparent Ihr methodisches Vorgehen übersichtlich an.

Für das Generieren der Ergebnisse und der Diskussion lassen sich folgende Überlegungen einbeziehen:

- Übersicht der Publikationen, Journals, Autoren oder Disziplinen
- Vergleich der angewandten empirischen Methoden
- Vergleich entlang spezifischer Kriterien
- Themen, die durch die Publikationen bereits gut abgedeckt sind
- Themen, die Forschungslücken aufweisen
- Historische Entwicklung von Themen durch Zeitreihen
- Entwicklung von Bezugsrahmen oder Konstrukten

### <span id="page-27-0"></span>**10 Literatur**

Bandara, W., Furtmueller, E., Miskon, S., Gorbacheva, E., & Beekhuyzen, J. (2015). Achieving Rigor in Literature Reviews: Insights from Qualitative Data Analysis and Tool-Support. *Communications of the Association for Information Systems*. 34(8), 154-204.

Booth, A., Papaioannou, D., and Sutton, A. (2012) *Systematic approaches to a successful literature review.* London: Sage.

Briner, R. B., & Denyer, D. (2012). Systematic Review and Evidence Synthesis as a Practice and Scholarship Tool. In Rousseau, D. M. (Hrsg.), *The Oxford Handbook of Evidenence Based Management*. (S. 112-129). Oxford: Oxford University Press.

Droste, S. & Dintsios, C.-M. (2011). Literature searching for publications used in economic evalua-tion in health technology assessments: An 8-steps approach to successful health economics infor-mation retrieval. [German]. Gesundheitsokonomie und Qualitätsmanagement, 16 (1), 35-57.

Durach, C. F., Wieland, A., & Machuca, Jose A. D. (2015). Antecedents and dimensions of supply chain robustness: a systematic literature review*. International Journal of Physical Distribution & Logistic Management*, 46 (1/2), 118-137. doi: <https://doi.org/10.1108/IJPDLM-05-2013-0133>

Feak, C. B., & Swales, J. M. (2009). Telling a Research Story: Writing a Literature Review. *English in Today's Research World 2.* Ann Arbor: University of Michigan Press. doi: [10.3998/mpub.309338](http://dx.doi.org/10.3998/mpub.309338)

Fink, A. (2014). *Conducting Research Literature Reviews: From the Internet to Paper* (4. Aufl.). Los Angeles, London, New Delhi, Singapore, Washington DC: Sage Publication.

Guba, B. (2008). Systematische Literaturrecherche. *Wiener Medizinische Wochenschrift*, 158 (1-2), S. 62-69. doi: [doi.org/10.1007/s10354-007-0500-0](https://doi.org/10.1007/s10354-007-0500-0) Hart, C. *Doing a literature review: releasing the social science research imagination.* London: Sage.

Jesson, J. K., Metheson, L. & Lacey, F. (2011). *Doing your Literature Review - traditional and Systematic Techniques*. Los Angeles, London, New Delhi, Singapore, Washington DC: Sage Publication.

Petticrew, M. and Roberts, H. (2006). *Systematic Reviews in the Social Sciences: A Practical Guide*. Oxford:Blackwell. Ridley, D. (2012). *The literature review: A step-by-step guide*. 2nd edn. London: Sage.

Tranfield, D., Denyer, D. & Smart, P. (2003). Towards a methodology for developing evidence-informed management knowledge by means of systematic review. *British Journal of Management*, 14 (3), S. 207-222. doi:<https://doi.org/10.1111/1467-8551.00375>

Webster, J., & Watson, R. T. (2002). Analyzing the Past to Prepare for the Future: Writing a Literature Review. *Management Information Systems Quarterly*, 26(2), xiiixxiii. <http://www.jstor.org/stable/4132319>

## **Links**

- <span id="page-28-1"></span><span id="page-28-0"></span>**A. Recherchefundament**
- <span id="page-28-2"></span>**B. SLR Dokumentation**
- <span id="page-28-3"></span>**C. SLR Kurzanleitung**